# **ESTIMACIÓN PARAMÉTRICA DEL MODELO DE UN MINI-HELICÓPTERO ROBOT USANDO UN ALGORITMO GENETICO (AG) Y MATLAB-SIMULINK**

**Oscar Mario Londoño Duque**

*Universidad EAFIT [olondon2@eafit.edu.co](mailto:olondon2@eafit.edu.co) Medellín, Antioquia, Colombia*

Resumen: Basándose en el modelo matemático para un mini-helicóptero robot implementado en Matlab-Simulink y métodos heurísticos, específicamente un algoritmo genético (AG), se logro hacer la estimación de 16 parámetros en forma simultánea a nivel de simulación. Los resultados son altamente satisfactorios, teniendo en cuenta que fueron estimados con 12 salidas.

Keywords: Matlab, simulink, algoritmo genético, AG, estimación, mini-helicóptero, identificación.

### 1. INTRODUCCIÓN

El grupo de investigación de sistemas de control digital de la universidad EAFIT, viene desarrollando hace unos años un proyecto llamado colibrí el cual consiste en el diseño, implementación y prueba de un sistema de control y navegación para un minihelicóptero robot no tripulado. En este proyecto se busca probar la eficiencia de algunos métodos matemáticos y algoritmos que permitan poner en funcionamiento una aeronave no tripulada dotada de la capacidad para navegar por sus propios medios.

Uno de los sub-problemas del proyecto es el diseño de un modelo no lineal, en el cual se debe hacer identificación paramétrica para lograr adaptar el modelo matemático general al caso particular del mini-helicóptero X-Cell 60 sobre el cual se aplicaran los controladores PID.

Se recurrió a un modelo en Simulink, el cual hace posible la identificación mediante un método basado en la integración del modelo matemático y la identificación paramétrica.

Para lograr hacer la estimación de estos parámetros se usó un algoritmo genético (AG) el cual consiste en generar un población inicial, y con la idea de los más aptos por probabilidad se encargaran de tener la siguiente generación y así obtener los individuos con mejores resultados.

Téngase en cuenta que el modelo matemático construido por el grupo, ya tenía estimados los parámetros, mediante un trabajo anterior, y con estos parámetros se logro determinar la precisión del AG, ya que en cada individuo, los resultados eran comparados con los parámetros estimados anteriormente.

La pregunta, de porqué la estimación de dichos parámetros es tan importante, si ellos ya habían sido estimados anteriormente. La respuesta es qué debido a su difícil medición; normalmente está se hace con base en túneles de viento, y sería de gran utilidad este tipo de trabajos para ahorrar recursos ya que estos túneles son de alto costo.

# 2. IDENTIFICACIÓN DE SISTEMAS

#### *2.1. Definiciones y contexto*

Según Zadeh la identificación es la determinación de un sistema que pretende representar un fenómeno, a partir de la observación de la respuesta de dicho fenómeno ante excitaciones sobre el mismo. De este modo se busca caracterizar un sistema a partir de un conjunto de observaciones.

Para el caso de la identificación paramétrica se parte de un conjunto de ecuaciones dinámicas con parámetros desconocidos. Estos parámetros son estimados a partir de la aplicación de señales de excitación sobre el sistema matemático y el sistema real, midiendo así las respectivas respuestas y fijando los valores de los parámetros en el punto donde se logre mayor similitud entre ambas salidas.

#### *2.2. Identificación paramétrica, el caso particular*

Precisamente, en este artículo se habla acerca de identificación paramétrica, para un caso particular de 16 parámetros del helicóptero, ver tabla (1)

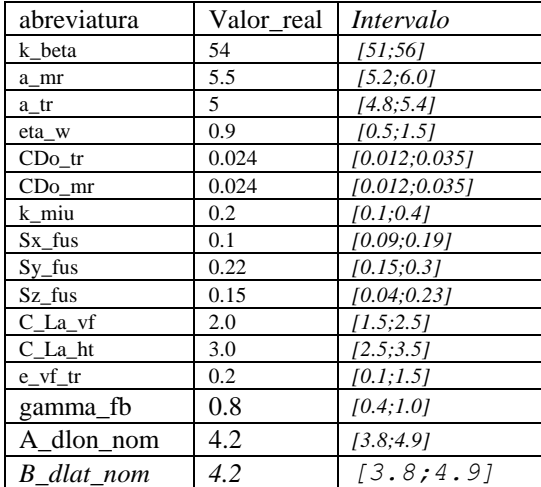

Tabla 1. Parámetros mini helicóptero e intervalo

Cuyo significado son:

k beta prueba (dureza torsional del cubo).

a\_mr\_prueba (Pendiente de la curva de elevación de la lámina del rotor).

a\_tr\_prueba (Pendiente de la curva de sustentación del rotor principal de cola).

eta\_w\_prueba (coeficiente no-lineal de la contracción de la estela).

CDo\_tr (Coeficiente de resistencia de la elevación de la lámina de rotor de la cola cero).

CDo\_mr (Coeficiente de resistencia principal de la elevación de la lámina de rotor cero).

k\_miu (Escalamiento de la respuesta de la aleta a las variaciones de la velocidad).

Sx\_fus (área de arrastre efectiva frontal del fuselaje).

Sy\_fus(área de arrastre efectiva horizontal del fuselaje).

Sz fus (área de arrastre efectiva vertical del fuselaje).

C\_La\_vf (pendiente de la curva de la elevación de cola vertical).

C\_La\_ht (pendiente de la curva de la elevación de cola horizontal).

e\_vf\_tr (fracción del área vertical de la aleta expuesta a la velocidad inducida del rotor de cola).

gamma\_fb (numero estabilizador de la barra).

A\_dlon\_nom (ganancia longitudinal del cyclic-to-flap en RPM nominal).

B\_dlat\_nom (ganancia lateral del cyclic-to-flap en RPM nominal).

Estos parámetros habían sido estimados anteriormente, mediante el modelo matemático que fue construido por el grupo de sistemas de control digital basado en las leyes físicas, además este modelo tiene 12 salidas las cuales son utilizadas para calcular la función de coste ver tabla (2).

En la tabla (2), aparecen las 12 salidas con sus respectivas abreviaturas y definición de cada una de las salidas.

| abreviatura | nombre                                                                    |  |  |
|-------------|---------------------------------------------------------------------------|--|--|
| X           | Posición en x, con respecto a la<br>tierra fija, con el helicóptero. (m)  |  |  |
| Y           | Posición en y, con respecto a la<br>tierra fija, con el helicóptero. (m)  |  |  |
| Z           | Posición en z, con respecto a la<br>tierra fija, con el helicóptero. (m)  |  |  |
| <b>PICH</b> | Angulos de euler, son de cuerpo                                           |  |  |
| <b>ROLL</b> | Ángulos de euler, son de cuerpo                                           |  |  |
| <b>YAW</b>  | Ángulos de euler , son de cuerpo                                          |  |  |
| <b>VX</b>   | Velocidad de la tierra fija en x, en<br>relación con el helicóptero (m/s) |  |  |
| VY          | Velocidad de la tierra fija en y, en<br>relación con el helicóptero (m/s) |  |  |
| VZ.         | Velocidad de la tierra fija en z, en<br>relación con el helicóptero (m/s) |  |  |
| P           | rata angular del cuerpo (p)                                               |  |  |
| Q           | rata angular del cuerpo (q)                                               |  |  |
| R           | rata angular del cuerpo (r)                                               |  |  |

Tabla 2. Salidas del modelo del mini-helicóptero

Pero hay ciertos problemas, porque los métodos de estimación indirectos, como los túneles de viento, no son muy aconsejables, especialmente por su costo y comodidad.

Para que la estimación fuera acertada se necesitó que la magnitud de la señal de excitación sea considerablemente mayor a ruidos que afecten el sistema. En el caso del mini-helicóptero se eligió una señal sinusoidal de frecuencia y amplitud variable, de modo que fuera fácilmente aplicable.

#### 3. ALGORITMO GENETICO (AG)

#### *3.1. Definiciones y contexto*

Después de haber planteado nuestro problema de estimación paramétrica, la pregunta es, cómo lograr hacer esta estimación, cuando no sabemos realmente cómo encontrar el conjunto de soluciones posibles para estos 16 parámetros en el menor tiempo y una exactitud satisfactoria para el modelo.

Es ahí donde aparecen los métodos heurísticos, los cuáles son necesarios, cuando otro método de optimización directa, como lo son mínimos cuadrados no lineales, búsqueda simplex y gradiente descendiente (gradient descent) no pueden ser utilizados y si pueden serlo, no dan tan buenos resultados.

Los métodos heurísticos son ampliamente conocidos, y aparte del AG, también existen el recocido simulado, la búsqueda aleatoria, búsqueda tabú, el algoritmo GRASP, las colonias de hormigas.

Para el mini-helicóptero se uso un AG, que parte de una población inicial creada aleatoriamente en su acotación respectiva y cada parámetro tiene un intervalo respectivo ver tabla (1); una de sus fortalezas es la forma poblacional de búsqueda, es decir; busca "en muchas partes al mismo tiempo", y lo robusto que es, esto nos garantiza dos cosas: diversidad y convergencia.

Con la idea de hacer coincidir la señal simulada con la real, el AG implementado consiste, en tomar una población inicial de partida luego evaluar la función objetivo (que en este caso era un error, que habría que minimizar), y este se muestra en la ecuación (1), y por el método de ruleta se escogen de la población inicial, los padres, los cuales tendrán unos buenos hijos por el método de cruce simple y esto se repetirá hasta cumplir el criterio de parada que será el numero de generaciones. Esto se explica mucho mejor, en la parte de los pseudo código.

$$
\frac{1}{NS} \sum_{i=1}^{N} ((x_1 - \hat{x}_1)^2 + (x_2 - \hat{x}_2)^2) + ... + (x_i - \hat{x}_i)^2)
$$
 (1)

Como vemos, las  $X_i$  son los vectores de salida con los que se comparará, y que fueron calculados con los parámetros estimados anteriormente por el grupo mini-helicóptero calculados con los parámetros estimados anteriormente por el grupo de sistemas de control digital ver de la tabla (1), desde el modelo apoyados desde el modelo matemático de simulink;

 $\int_{\alpha}^{\alpha}$ *x<sub>i</sub>* son los vectores de salida estimados por la soluciones creadas por el AG y NS es número de salidas, que son 12 en total, ver tabla (2).

*3.2. Pseudo código*

Según DAVIS, L. (1991) **AG,** puede ser programada con el siguiente pseudo código:

 $\overline{S} = \overline{S_0}$ 

*Para i=1 a P*

*Para j=1 a N*

$$
(x,y)=R(S) < \text{Selection de padres}
$$
  
\n
$$
H_j = c(x,y) < \text{Generator hijos}
$$
  
\n
$$
H_j = M(H_j, \mu) < \text{Mutar}
$$

*FinPara*

*S =Seleccionar ( S , H ) <Evalúa y selecciona>* FinPara

Según este modelo para el AG sugerido por L. DAVIS, se implemento el algoritmo del caso particular del mini-helicóptero.

# *3.2. Pseudo código, el caso del mini-helicoptero*

Antes de hacer la descripción del pseudocódigo del mini-helicoptero, cabe anotar, que para este caso, se trato un problema totalmente aleatorizado, el cual únicamente tenia cota superior y cota inferior para los parámetros de los que ya se han hablado ver tabla (1). El pseudocódigo diseñado para este caso particular es:

# **Inicio**

Inicialización el tiempo de simulación Creación de una población inicial a partir de un par de números aleatorios, ubicados en el rango factible. Evaluación de los individuos de la población inicial. Aportes de cada una de las salidas a la función objetivo **Para** número de generaciones **Para** escogencia de padres

Método de ruleta, los más probables

### **Fin**

**Para** escogencia de los hijos.

Escogencia de los hijos por corte simple.

Mutación de cada hijo.

Evaluar en la función objetivo.

Guardar los aportes de cada salida a la función objetivo. **Fin**

Organizar de menor a mayor (error) por valor en función objetivo.

Organizar de menor a mayor (error) por valor en aportes de cada salida a la función objetivo.

Sacar los peores individuos.

Guarde los mejores individuos por función objetivo **Fin** 

**Mostrar** mejor individuo, valor función objetivo, Mostar aportes de las salidas del mejor individuo, tiempo de simulación.

El algoritmo diseñado necesita varios parámetros iniciales para arrancar, los cuales son:

- *Número de individuos de la población inicial (k)*: toda la población inicial tendrá un valor de K individuos, y cada individuo a su vez será una combinación de los 16 parámetros, esta población K siempre tendrá el mismo tamaño.
- *Numero de hijos:* su valor máximo será 10, y su mínimo es 1, son generados por medio del método de corte simple.
- *Numero de generaciones:* Es el número de veces que los padres tendrán hijos.
- *Probabilidad de mutación*: su asignación es introducida por el investigador, pero la mutación será de forma aleatoria, además estará entre (0.1-0.9).

# 4. RESULTADOS

Las pruebas a nivel de simulación mostraron unos resultados excelentes, empezaremos por decir que en el AG se hicieron variaciones a la población inicial, y a la probabilidad de mutación.

En la tabla (3), encontramos el mejor de los individuos, para una población de 20 individuos, su valor en la función de coste (error), los aportes hechos por cada salida a la función de coste (error); después de correr 20 veces, no olvidar que el error es la suma total de errores de las salidas y dividirlas por el mismo número de salidas (12); A continuación las tablas de estimación del AG para el mini-helicóptero.

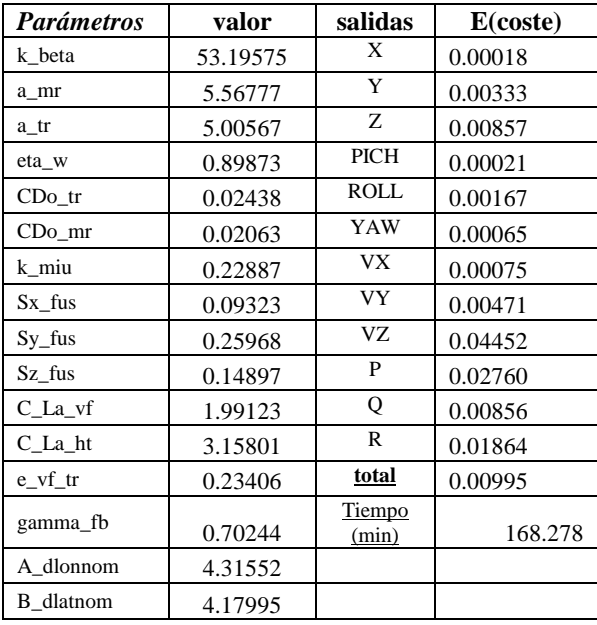

Tabla 3. Población inicial=20, Numero de hijos=10 Numero de generaciones=5; Probabilidad de mutación=0.4

La grafica (1), nos muestra el comportamiento del error (organizados) de los 10 mejores individuos.

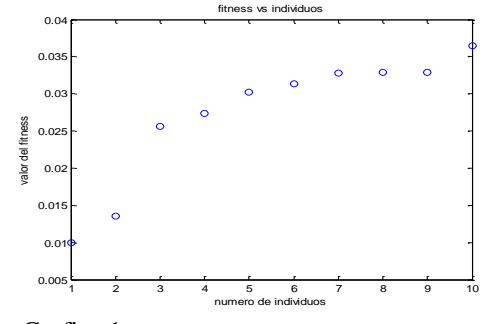

Grafica 1. Población inicial=20, Numero de hijos=10 Numero de generaciones=5; Probabilidad mutación=0.4

Y en la grafica (2) se observa los aportes hechos por cada una de las 12 salidas con su respectivo error del mejor individuo ya expuestos en la tabla (3).

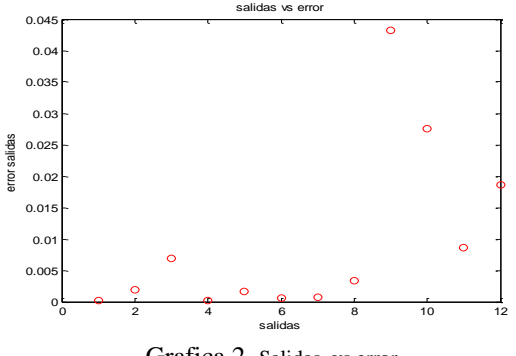

Grafica 2. Salidas vs error

En la grafica (3) cuando se vario la probabilidad de mutación de (0.3 a 0.9), y la población se fijo en 20 individuos, encontramos la evolución del error, en la gráfica (3) son los errores de las mejores soluciones que se hallaron con la variación de la probabilidad de mutación, después de 20 corridas para cada uno.

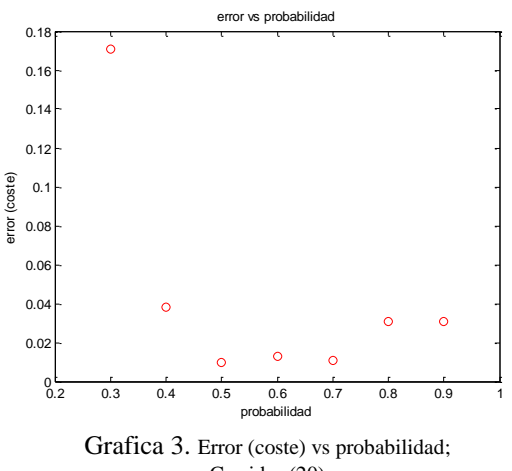

Corridas (20)

En la tabla (4), encontramos el mejor de los individuos para una población de 50 individuos, su valor en la función de coste (error), los aportes hechos por cada salida a la función de coste (error), a continuación las tablas y las graficas de los parámetros del AG.

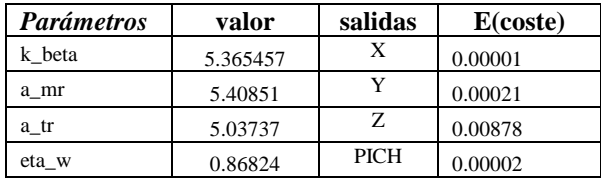

| $CDo$ _tr         | 0.02621 | <b>ROLL</b>            | 0.00016 |
|-------------------|---------|------------------------|---------|
| $CDo$ _mr         | 0.02431 | YAW                    | 0.00007 |
| k miu             | 0.20446 | <b>VX</b>              | 0.00008 |
| Sx fus            | 0.10378 | VY                     | 0.00088 |
| $Sy_{\text{fus}}$ | 0.22586 | VZ.                    | 0.01360 |
| Sz fus            | 0.15707 | P                      | 0.00388 |
| $C_{La_vvf}$      | 2.02673 | Q                      | 0.00090 |
| $C_{\_\}$ La ht   | 3.02491 | R                      | 0.01092 |
| e vf tr           | 0.19203 | total                  | 0.00329 |
| gamma fb          | 0.83509 | <b>Tiempo</b><br>(min) | 216.881 |
| A dlonnom         | 4.35481 |                        |         |
| <b>B</b> dlatnom  | 4.18202 |                        |         |

Tabla 4. Población inicial=50, Numero de hijos=10 Numero de generaciones=5; Probabilidad mutación=0.4

La grafica (4), nos muestra el comportamiento del error (organizados) de los 40 mejores individuos de una población de 50.

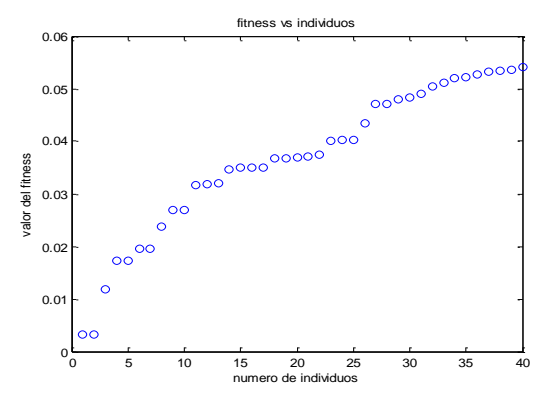

Grafica 4. Población inicial=50, Numero de hijos=10 Numero de generaciones=5; Probabilidad de Mutación=0.4

Y en la grafica (5) se observa los aportes hechos por cada una de las 12 salidas con su respectivo error ya expuestos en la tabla (4), son del mejor individuo.

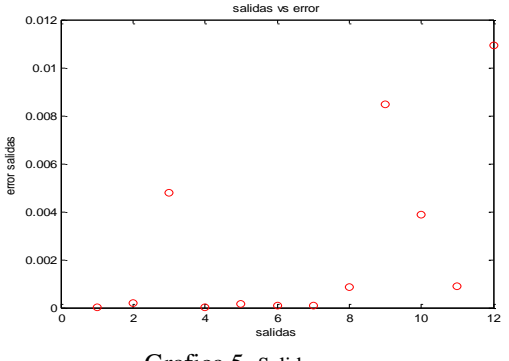

Grafica 5. Salidas vs error

En la grafica (6) encontramos la evolución del error a medida que aumentamos la probabilidad de mutación de (0.3 a 0.9) y la población se dejo en 50 individuos, son los errores de las mejores soluciones que se hallaron con esa probabilidad y una población de 50 individuos.

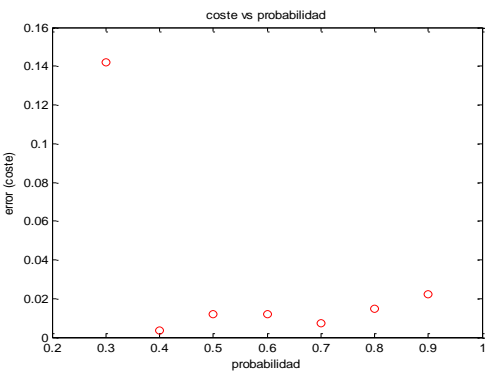

Grafica 6. Error (coste) vs probabilidad

En la tabla (5), encontramos el mejor de los individuos para una población de 100 individuos, su valor en la función de coste (error), los aportes hechos por cada salida a la función de coste (error); a continuación las tablas y las graficas de los parámetros del AG.

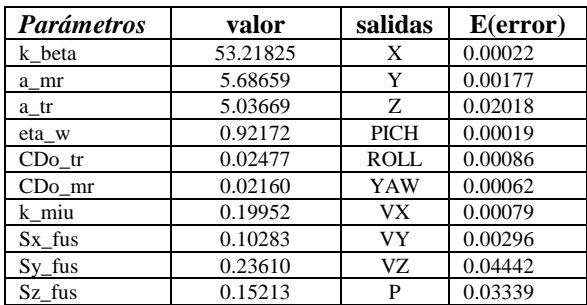

| C La vf   | 2.02096 |        | 0.00830 |
|-----------|---------|--------|---------|
| C La ht   | 3.18802 | R      | 0.03106 |
| e vf tr   | 0.20679 | total  | 0.01206 |
|           |         | tiempo |         |
| gamma fb  | 0.72439 | (min)  | 412.687 |
| A dlonnom | 4.31491 |        | 0.00000 |
| dlatnom   | 4.06460 |        | 0.00000 |

Tabla 5. Población inicial=100, Numero de hijos=10 Numero de generaciones=5; Probabilidad de mutación=0.4

En la grafica (7), observamos la evolución del error, para cada uno de los 100 individuos

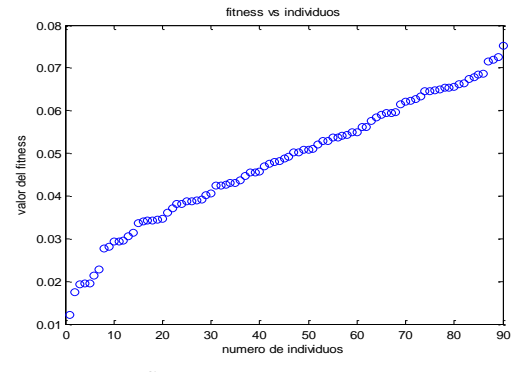

Grafica 7. Error (coste) vs individuos

En la Grafica (8), se observa los aportes hechos por cada una de las 12 salidas con su respectivo error ya expuestos en la tabla (5), es el mejor individuo.

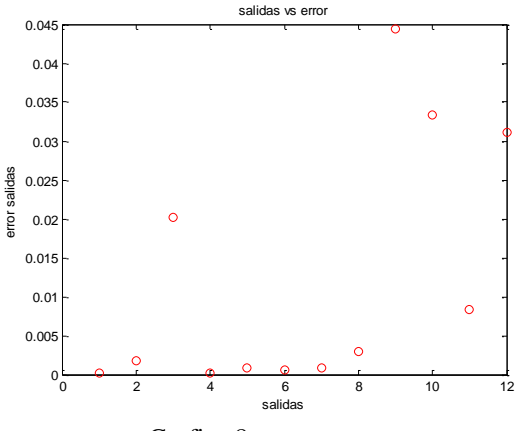

Grafica 8. Salidas vs error

En la grafica (9), encontramos la evolución del error a medida que aumentamos la probabilidad de mutación de (0.3 a 0.9) y la población se dejo en 100 individuos, son los errores de las mejores soluciones que se hallaron con esa probabilidad y una población de 100 individuos.

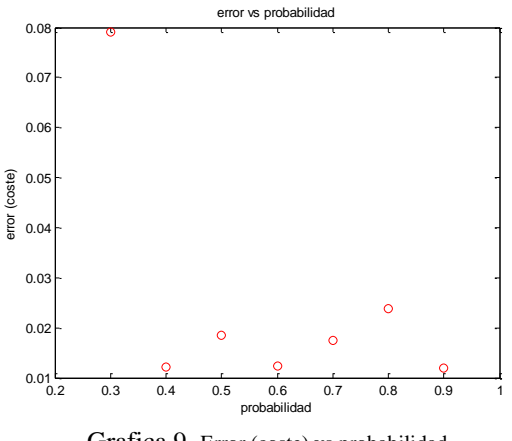

Grafica 9. Error (coste) vs probabilidad

En la Grafica (10) observamos la evolución del error, para cada una de las poblaciones de (20 a 200), individuos y la probabilidad de mutación se dejo fija en 0.4

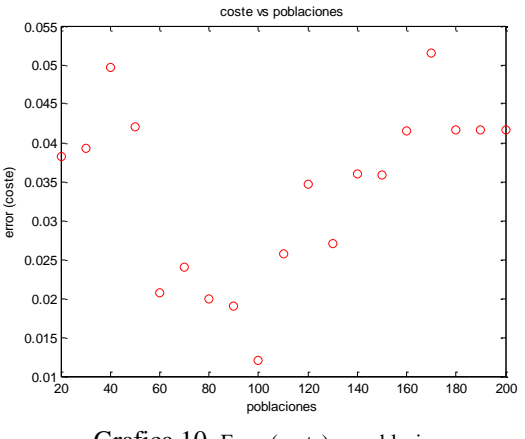

Grafica 10. Error (coste) vs poblaciones

Los resultados de la grafica (10), son establecidos por que la mejor probabilidad de mutación se dio con 0.4, en todos los casos, se puede notar que el error mejora con el aumento de la población inicial, pero después de los 100 individuos no hay evidencias de un mejoramiento.

Nótese que no solamente son analizados los resultados, sino el tiempo en el que fueron hallados.

#### 5. CONCLUSIONES Y RECOMENDACIONES

Respecto al enfoque de identificación de sistemas para estimar parámetros de modelos físicos no lineales usando métodos heurísticos, se puede afirmar que hubo buenos resultados a nivel de simulación. Se hizo una buena estimación a los 16 parámetros simultáneamente. Si tenemos en cuenta que la acotación de los parámetros es del 20%.

El AG resulta muy efectivo en los casos de optimización y problemas np-duros, más aún cuando estos problemas, se pueden plantear en términos de poblaciones, generaciones, hijos, probabilidad de mutación, pues con este tipo de parámetros los AG se sienten cómodos, arrojando muy buenos resultados en muy poco tiempo.

Algunos resultados no pudieron ser analizados, porque el helicóptero no respondía ante esos valores, es decir, el AG es poblacional y en ciertas poblaciones existían individuos cuya combinación hacen imposible el control del mini helicóptero y se cae.

La no utilización de individuos en binarios, fue una de las cosas que hizo muy exitoso el AG, son dos razones básicamente, el tamaño de un individuo, es inmanejable y la combinación entre ellos hacen hijos absurdos, dada la cota.

Respecto a los parámetros del AG (número de la población inicial, número de hijos, número de generaciones, probabilidad de mutación), se confirmó lo encontrado en la literatura, que de después de un número determinado; la población inicial el AG no mejora mucho.

El número de hijos no afecta mucho, pero la probabilidad de mutación si, eso depende mucho de lo que se busca, (velocidad o error), teniendo muy en cuenta que muchas generaciones consumen mucho tiempo de procesamiento y poblaciones altas con probabilidad de mutación altas, consumen más tiempo de procesamiento.

En los casos de poblaciones pequeñas y probabilidades de mutación altas encontramos buenos resultados, y en poblaciones relativamente grandes y probabilidad de mutación pequeñas existen muy buenos resultados, en el caso del mini helicóptero el AG recomienda poblaciones relativamente grandes y probabilidad de mutación pequeña (0.3 o 0.4).

En el caso del aporte hecho por las salidas al error, sin importar la cantidad de individuos en la población, y su probabilidad de mutación, es hecho por las 4 últimas salidas (VZ, P, Q y R), ver tabla (2), esto a su vez nos da una idea de que podría pasar en un análisis de sensibilidad; que es el trabajo a seguir.

Independiente del tamaño de la población, el AG, encuentra soluciones que están en una cota de error aceptable, del 10%, ver Grafica (10).

Queda pendiente la implementación del análisis de sensibilidad, pues esto nos ayudara mas, a acotar los parámetros en sus intervalos, pues tendríamos la certeza de lo sensibles que son unos de otros con respecto a las salidas del sistema y así poder identificar cuales aportan más al error con exactitud.

#### **REFERENCIAS**

- Sait, S., Youssef H (1957). Iterative computer Algorithms with Applications in Engineering .**4**, 183-298.
- Davis, L. (1991), Handbook of Genetic Algorithms. Van Nostrand Reinhold.
- Del Cerro, J., Valero, J., Barrientos, A. Identification of a small unmanned Helicopter model using Genetic Algorithms.
- Vélez, C.M., Ramírez, J.J. (2005). Estimación paramétrica del modelo de un minihelicóptero robot usando Matlab-Simulink.

Diaz, A. y Glover, F. (1996), Optimización Heurística

> y Redes Neuronales en Dirección de Operaciones e Ingeniería. Paraninfo.